The book was found

# **42 Rules For Applying Google Analytics: A Practical Guide For Understanding Web Traffic, Visitors And Analytics So You Can Improve The Performance Of Your Website**

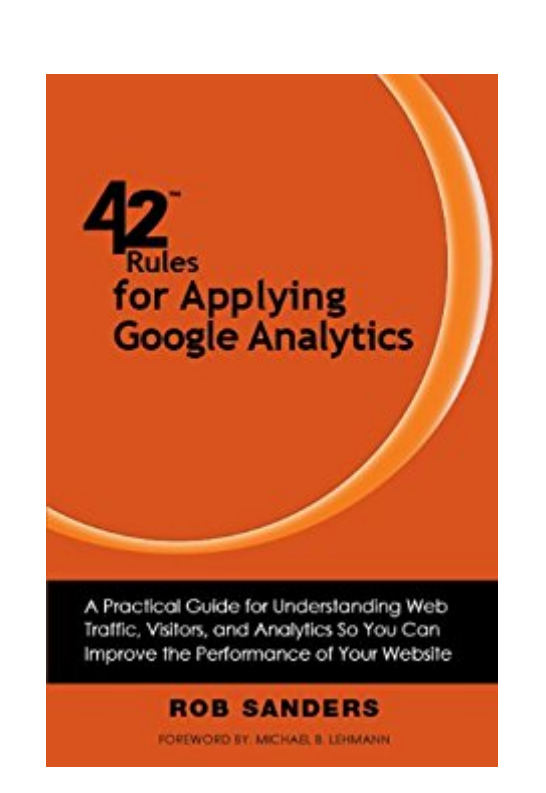

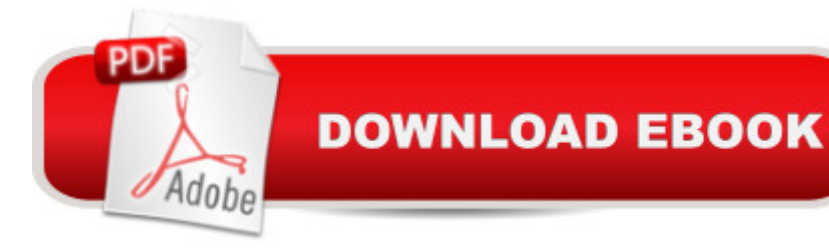

## **Synopsis**

42 Rules for Applying Google Analytics is understanding a visitor's journey through your website then applying that measurement, collection and analysis of data for the main purpose of adequately optimizing and improving website performance. This includes learning where your visitors come from and how they interact with your site or measuring key drivers and conversions such as which web pages encourage people to react by calling, emailing or purchasing a product.The benefit of applying this free knowledge, whether you are an advertiser, publisher, or site owner, will help you write better ads, strengthen your marketing initiatives, and create higher-converting web pages.It is even more imperative to apply analytics now that online advertising channels have evolved from traditional display and text to mobile, video and social networking. If you are to succeed, it is a must and not an option to align metrics with business goals, draw actionable conclusions and articulate metrics and goals to stakeholders.

## **Book Information**

File Size: 896 KB Print Length: 122 pages Page Numbers Source ISBN: 1607730405 Publisher: Super Star Press (February 27, 2012) Publication Date: February 27, 2012 Sold by:Â Digital Services LLC Language: English ASIN: B007P9ZLRG Text-to-Speech: Enabled X-Ray: Not Enabled Word Wise: Not Enabled Lending: Not Enabled Enhanced Typesetting: Enabled Best Sellers Rank: #1,671,169 Paid in Kindle Store (See Top 100 Paid in Kindle Store) #93 in $\hat{A}$  Books > Computers & Technology > Web Development & Design > Website Analytics #1419 in $\hat{A}$  Kindle Store > Kindle eBooks > Computers & Technology > Web Site Design #6233 in $\hat{A}$  Books > Computers & Technology > Web Development & Design > Web Design

## **Customer Reviews**

42 Rules for Applying Google Analytics by author Rob Sanders is the perfect book for new

easy-to-read guide that is the opposite of other bulky, complicated books by other authors.The 42 rules in the book are separated into the following sections and include thirteen figures:Part I Preparation: What You Need to Know before You BeginPart II Monitoring: What You Need to Focus on to Make DecisionsPart III Reporting: How to Get the Information You NeedPart IV Reading: Specific Action Steps to Help You Optimize the DataPart V What Now? What to Do with the Data Now That You Have ItThe author teaches readers how to discover who is visiting your site, where they come from, how long they stay and what they do during their visit. I found the explanation of Google Analytics jargon particularly helpful because you can't understand the data if the language is foreign to you. Also included is information on preparing your website for traffic with the best content and well researched keywords.I have used Google Analytics for years to measure website traffic but I found much information in this book that I was not aware of or did not understand. If you need help with Google Analytics I highly recommend this book over using the member run forums offered by Google where much misinformation and daily flame wars are waged. For a reasonable price you can purchase 42 Rules for Applying Google Analytics and keep it on your desk to refer to over and over again.

This book is okay, but it's for beginners. And it's written without any twist, kind of dull. The best thing about it is that it is stort, compared to other books about Analytics

#### Download to continue reading...

42 Rules for Applying Google Analytics: A practical guide for understanding web traffic, visitors and [analytics so you can improv](http://ebooksreps.com/en-us/read-book/5Xd7O/42-rules-for-applying-google-analytics-a-practical-guide-for-understanding-web-traffic-visitors-and-analytics-so-you-can-improve-the-performance-of-your-website.pdf?r=ZIWhMzXkZCSvtmkXOGn0qqe7apjtLTa%2FNOz6zvX2Nds%3D)e the performance of your website 42 Rules for Applying Google Analytics: 42 Rules for Applying Google Analytics SEO: How to Get On the First Page of Google (Google Analytics, Website Traffic, Adwords, Pay per Click, Website Promotion, Search Engine Optimization) (Seo Bible Book 1) Google Classroom: The 2016 Google Classroom Guide (Google Classroom, Google Guide, Google Classrooms, Google Drive) 7X YOUR BLOG TRAFFIC 2016: A beginners guide on how to increase your blog traffic,get website visitors and make more money online SEO: SEO Marketing - Learn 14 Amazing Steps To Search Engine Optimization Success On Google! (Google analytics, Webmaster, Website traffic) Your Google Game Plan for Success: Increasing Your Web Presence with Google AdWords, Analytics and Website Optimizer Creating Fat Content: Boost Website Traffic with Visitor-Grabbing, Google-Loving Web Content Website Insight: A guide to understanding Google Analytics for every small business Google Analytics in Pictures: A quick insight into Google Analytics: ideal for service based business owners and

Correctly from the Beginning Practical Web Analytics for User Experience: How Analytics Can Help You Understand Your Users WordPress: WordPress Guide to Create a Website or Blog From Scratch, Development, Design, and Step-by-Step (Wordpress,Wordpress Guide, Website, Steb-by-Steb, Web Design Book 1) Practical Google Analytics and Google Tag Manager for Developers Learning Google AdWords and Google Analytics Essential Web Analytics for Bloggers: how to get more of the traffic you want and make money through banner advertising Improve Your Eyesight Naturally: How To Improve Your Vision Naturally - Learn Super Effective Eyesight Exercises To Improve Eyesight Without (Vision Therapy, Optometry, Eyesight Improvement) Ecommerce Analytics: Analyze and Improve the Impact of Your Digital Strategy (FT Press Analytics) BAM! How To Create A Website In Under One Hour: How to build a wordpress website for a blog or a business on a budget, including advice on plugins, domain name and more How To Create A Website Using Wordpress: The Beginner's Blueprint for Building a Professional Website in Less Than 60 Minutes

**Dmca**